# Programmeringteknik

Föreläsning 20

- Läsa från en webbsida i Python
- PHP

# I PYTHON 2

import urllib

url = "http://www.csc.kth.se/~lk/arlanda.txt" webbfil = urllib.urlopen(url) for rad in webbfil: print rad.strip()

# I PYTHON 3

import urllib.request

```
url = "http://www.csc.kth.se/~lk/arlanda.txt"
webbfil = urllib.request.urlopen(url)
for rad in webbfil: # rad har typen ByteArray
    radStr = rad.decode()
   print(radStr.strip())
```
#### WEBBPROGRAMMERING

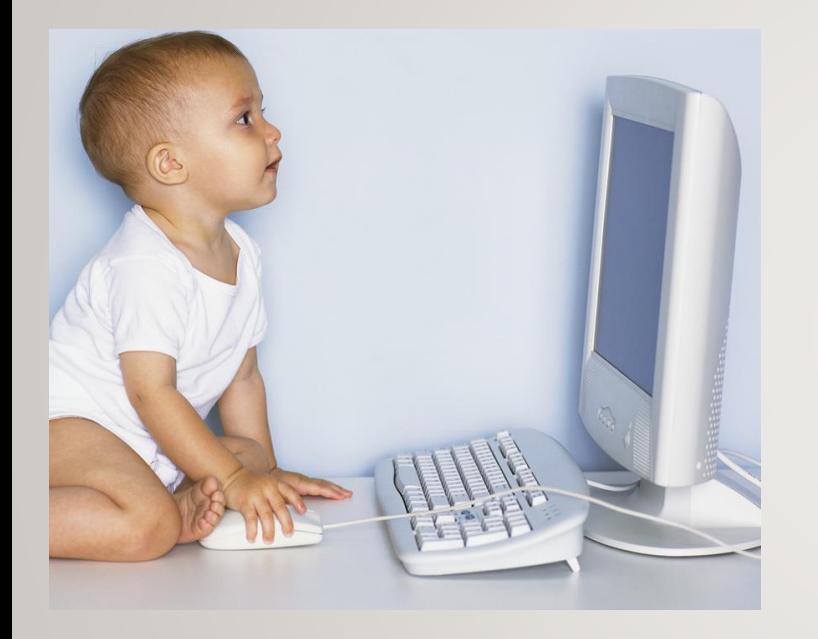

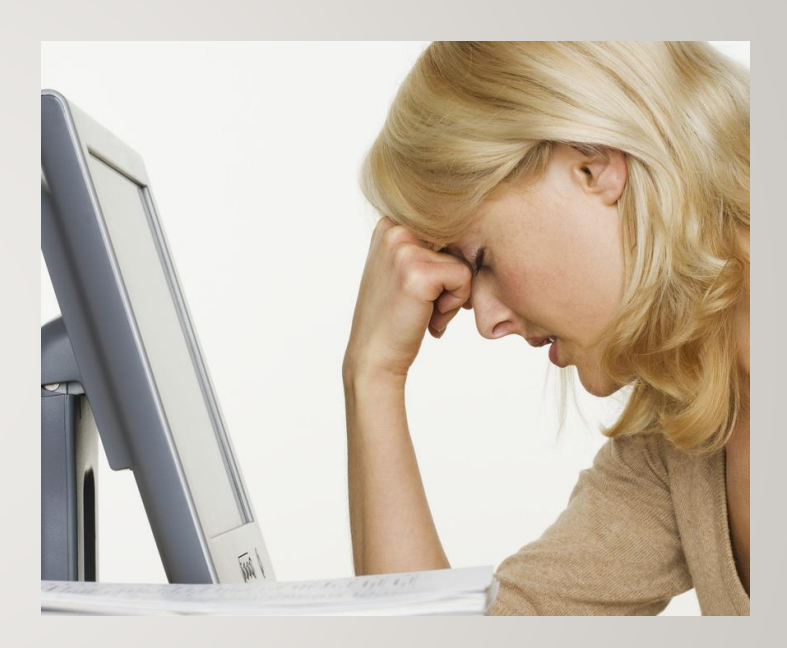

Server

#### Den dator som websidan ligger på

#### Klient

Dator som tittar på webbsidan med en webbläsare (t ex Chrome)

#### PHP

**P**HP **H**ypertext **P**reprocessor

Körs på servern (programmerarens dator), innan webbsidan visas upp.

Skrivs i html-filen inom

...

<?php

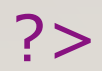

#### PHP

**hello.php**

<body> <h1>Blandar HTML och PHP</h1> <?php print("Hello Sweetie!"); ?> </body>

#### SYNTAX

- Satser avslutas med semikolon ";"
- Inget kolon efter if/else/while/for
- Block omges av måsvingar "{" och "}"

(indentering behövs inte men gör koden mer lättläst)

- Variabelnamn inleds med dollartecken "\$"
- Villkor omges av parenteser

Filen prgcl15.txt innehåller rader på formatet

Förnamn;Efternamn;Epost;Grupp;

t ex

Nour;Nilsson;noni@kth.se;Belle;

<?php

}

```
$data = file("prgcl15.txt");
foreach ($data as $index => $person) {
  print($index." ".$person."<br>");
```

```
\deltadata = file(\deltafilnamn);
```
{

}

}

```
foreach ($data as $index => $person) {
```

```
$förnamn = $token = strtok($person, ";");
$efternamn = $token = strtok(";");
$mailadress = $token = strtok(";");
$kthid = strtok($mailadress, "@");
print "<a href='http://www.csc.kth.se/~";
print $kthid;
print "'>";
print $förnamn." ".$efternamn."\n";
print "</a><br>";
```
# PHP - FUNKTIONER

I PHP finns massor av inbyggda funktioner!

Se http://php.net/manual/en/indexes.functions.php

Vad behöver man veta för att anropa en funktion?

- *Signaturen, dvs all info om parametrar och returvärden (antal, ordning, typ)*

Exempel:

ok = checkdate(*month,day,year);*

# INTERAKTION

Hur får man indata till php-variabler från webbsidan?

Använd dessa html-taggar:

- <form> ger ett formulär
- <input> ger ett inmatningsfält

Se **majblommor.php** och **summeraPengar.php**

**<form action = "summeraPengar.php" method = "post">**

<ul type="none">

Hur många majblommor har du kvar?

 $< p >$ 

<li> Jag har **<input type="text" name="kransarKvar" size = "1">** kransar kvar.

<li> Jag har **<input type="text" name="dekalerKvar" size = "1">**  dekaler kvar.

<li> Jag har **<input type="text" name="blommorKvar" size = "1">**  blommor kvar.

<li> Jag har **<input type="text" name="pinsKvar" size = "1">** pins kvar.

 $< p >$ 

**<input type="submit" value="Räkna ut">**

 $\langle$ /ul $\rangle$ 

</form>

#### HTML: FORMS

För att skapa inmatningsfält i HTML används taggen *forms*. <form *action*="xxx.php" *method* = "post">

</form>

...

*action* anger i vilken fil programmet som ska använda inmatningen finns

*method* anger hur indata ska skickas

#### HTML: INPUT

input-taggen i HTML ger olika typer av inmatning <input type = "text" name = "kransarKvar">

*type* anger vilken typ av inmatningsfält vi vill ha *name* kopplar ett variabelnamn till inmatningen <?php

?>

```
$kransarStart = 15;
$dekalerStart = 7;$blommorStart = 50:
$pinsStart = 8;
```

```
$kransarKvar = $_POST["kransarKvar"];
$dekalerKvar = $_POST["dekalerKvar"];
$blommorKvar = $_POST["blommorKvar"];
$pinsKvar = $_POST["pinsKvar"];
```

```
$kransar = $kransarStart - $kransarKvar;
$dekaler = $dekalerStart - $dekalerKvar;
$blommor = $blommorStart - $blommorKvar;$pins = $pinsStart - $pinsKvar;
```

```
$penger = $kransar*40 + $dekaler*20 + $blommor*20 + $pins*60;print("Då bör du ha ".$pengar." kronor.");
```
## INPUT-VARIABLER I PHP

Variabler från en <input>-tag går att komma åt från den phpfil som <form action=...> hänvisar till.

Alla variablerna hamnar i \$\_POST som fungerar som en dictionary.

Exempel:

\$\_POST["kransarKvar"]

## SESSION

En session i PHP kan lagra variabler mellan sidladdningar och olika sidor.

Starta en session med session\_start()

(måste stå allra först!)

Använd \$\_SESSION som fungerar som en dictionary för att spara variabler.

Se **knappar2.php**

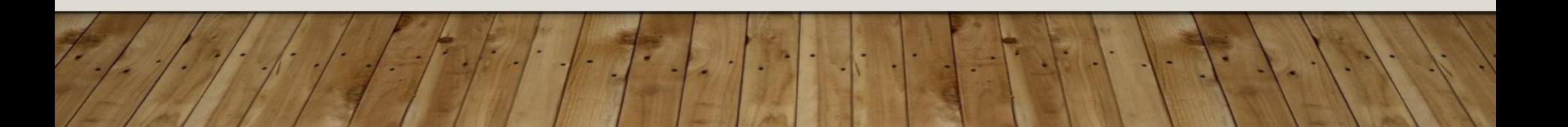

```
<?php
   session_start();
     if (!isset($_SESSION['antal'])) {
         $ SESSION['antal'] = 0;
     }
     else {
         $ SESSION['antal'] = $ SESSION['antal'] + 1;
     }
   function ritaKnappar($antal) {
       for (\xi i = 1; \xi i < \xi \text{antal}; \xi i++)print "<input type = 'submit' value = ".$i." 1>";
        }
    }
```
?>

```
<?php
   session_start();
     if (!isset($_SESSION['antal'])) {
         $ SESSION['antal'] = 0;
     }
     else {
         $ SESSION['antal'] = $ SESSION['antal'] + 1;
     }
   function ritaKnappar($antal) {
       for (\xi i = 1; \xi i < \xi \text{antal}; \xi i++)print "<input type = 'submit' value = ".$i." 1>";
        }
    }
```
?>